## **openSUSE admin - tickets #114953**

# **Requests from LATAM being redirected to Ukrainian mirror?**

2022-08-03 18:58 - emendonca

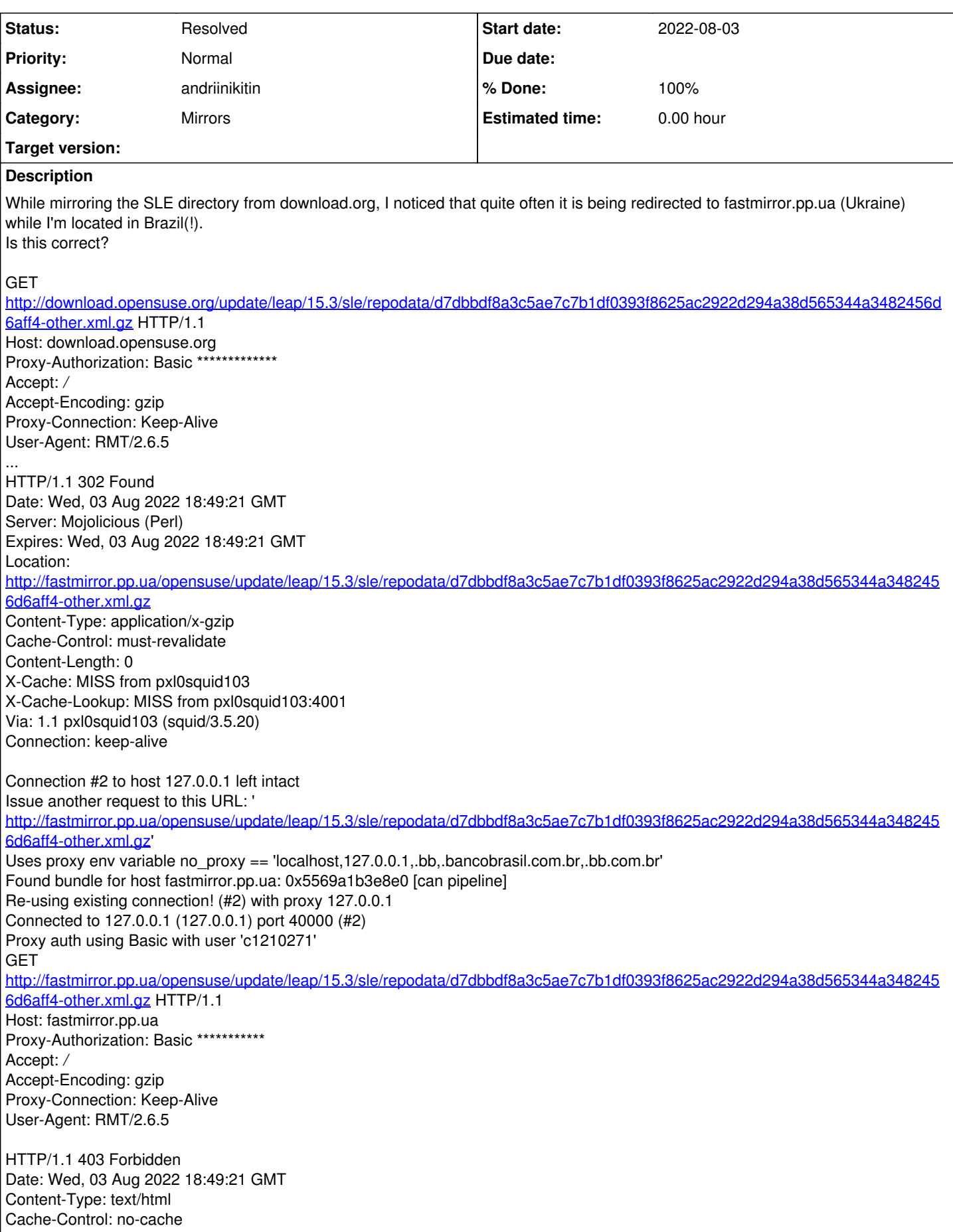

Content-Length: 3037 X-Frame-Options: deny X-Cache: MISS from pxl0squid103 X-Cache-Lookup: MISS from pxl0squid103:4001 Via: 1.1 pxl0squid103 (squid/3.5.20) Connection: keep-alive

## **History**

#### **#1 - 2022-08-03 18:58 - cboltz**

*- Category set to Mirrors*

*- Assignee set to andriinikitin*

## **#2 - 2022-08-05 07:45 - andriinikitin**

*- Status changed from New to Workable*

#### **#3 - 2022-08-05 07:45 - andriinikitin**

*- Private changed from Yes to No*

#### **#4 - 2022-09-19 17:23 - avicenzi**

I did some investigation today.

#### When I run:

curl

[http://cache.opensuse.net.br/update/leap/15.3/sle/repodata/e6921fde2a121c785266cd84b0f2fbe998c50771e2744ad92ecccf020ffbc629-filelists.xml.g](http://cache.opensuse.net.br/update/leap/15.3/sle/repodata/e6921fde2a121c785266cd84b0f2fbe998c50771e2744ad92ecccf020ffbc629-filelists.xml.gz.metalink) [z.metalink](http://cache.opensuse.net.br/update/leap/15.3/sle/repodata/e6921fde2a121c785266cd84b0f2fbe998c50771e2744ad92ecccf020ffbc629-filelists.xml.gz.metalink)

#### What I get is:

<url type="http" location="BR" preference="100"> http://download.opensuse.net.br/update/leap/15.3/sle/repodata/e6921fde2a121c785266cd84b0f2fbe998c50771e2744ad9 2ecccf020ffbc629-filelists.xml.gz</url> <url type="http" location="BR" preference="99"> http://mirror.uepg.br/opensuse/update/leap/15.3/sle/repodata/e6921fde2a121c785266cd84b0f2fbe998c50771e2744ad92 ecccf020ffbc629-filelists.xml.gz</url> <!-- File origin location: --> <url type="http" location="" preference="98"> http://mirrorcache-us.opensuse.org/update/leap/15.3/sle/repodata/e6921fde2a121c785266cd84b0f2fbe998c50771e2744 ad92ecccf020ffbc629-filelists.xml.gz</url>

In this case, if the Brazilian mirrorcache has no file, it sends to US. If I query mirrorcache-us, it finds the file in Provo.

The problem is when I query opensuse.org, when I run:

#### curl

[http://download.opensuse.org/update/leap/15.3/sle/repodata/e6921fde2a121c785266cd84b0f2fbe998c50771e2744ad92ecccf020ffbc629-filelists.xml.](http://download.opensuse.org/update/leap/15.3/sle/repodata/e6921fde2a121c785266cd84b0f2fbe998c50771e2744ad92ecccf020ffbc629-filelists.xml.gz.metalink) [gz.metalink](http://download.opensuse.org/update/leap/15.3/sle/repodata/e6921fde2a121c785266cd84b0f2fbe998c50771e2744ad92ecccf020ffbc629-filelists.xml.gz.metalink)

## What I get is:

#### <resources>

 <!-- Mirrors which handle this country (BR): --> <url type="http" location="BR" preference="100"> http://mirror.uepg.br/opensuse//update/leap/15.3/sle/repodata/e6921fde2a121c785266cd84b0f2fbe998c50771e2744ad9 2ecccf020ffbc629-filelists.xml.gz</url> <url type="http" location="BR" preference="99"> http://download.opensuse.net.br//update/leap/15.3/sle/repodata/e6921fde2a121c785266cd84b0f2fbe998c50771e2744ad 92ecccf020ffbc629-filelists.xml.gz</url>

```
\langle -- Mirrors in the same continent (SA):
```
<!-- Mirrors in other parts of the world: -->

<url type="http" location="UA" preference="98">

http://fastmirror.pp.ua/opensuse/update/leap/15.3/sle/repodata/e6921fde2a121c785266cd84b0f2fbe998c50771e2744ad 92ecccf020ffbc629-filelists.xml.gz</url>

 <url type="http" location="UA" preference="97"> http://opensuse.ip-connect.info/update/leap/15.3/sle/repodata/e6921fde2a121c785266cd84b0f2fbe998c50771e2744ad9 2ecccf020ffbc629-filelists.xml.gz</url>

<url type="http" location="PT" preference="96">

http://ftp.rnl.tecnico.ulisboa.pt/pub/opensuse/update/leap/15.3/sle/repodata/e6921fde2a121c785266cd84b0f2fbe99

```
8c50771e2744ad92ecccf020ffbc629-filelists.xml.gz</url>
    <url type="http" location="FR" preference="95">
http://fr2.rpmfind.net/linux/opensuse/update/leap/15.3/sle/repodata/e6921fde2a121c785266cd84b0f2fbe998c50771e2
744ad92ecccf020ffbc629-filelists.xml.gz</url>
    <url type="http" location="GB" preference="94">
http://mirrors.coreix.net/opensuse/update/leap/15.3/sle/repodata/e6921fde2a121c785266cd84b0f2fbe998c50771e2744
ad92ecccf020ffbc629-filelists.xml.gz</url>
    <url type="http" location="CH" preference="93">
http://opensusemirror.lihaso.com//update/leap/15.3/sle/repodata/e6921fde2a121c785266cd84b0f2fbe998c50771e2744a
d92ecccf020ffbc629-filelists.xml.gz</url>
    <url type="http" location="CH" preference="92">
http://pkg.adfinis.com/opensuse/update/leap/15.3/sle/repodata/e6921fde2a121c785266cd84b0f2fbe998c50771e2744ad9
2ecccf020ffbc629-filelists.xml.gz</url>
    <url type="http" location="CH" preference="91">
http://mirror.hostsuisse.com/opensuse/update/leap/15.3/sle/repodata/e6921fde2a121c785266cd84b0f2fbe998c50771e2
744ad92ecccf020ffbc629-filelists.xml.gz</url>
    <url type="http" location="DE" preference="90">
http://mirror1.hs-esslingen.de/pub/Mirrors/ftp.opensuse.org/update/leap/15.3/sle/repodata/e6921fde2a121c785266
cd84b0f2fbe998c50771e2744ad92ecccf020ffbc629-filelists.xml.gz</url>
    <url type="http" location="NL" preference="89">
http://mirror.nl.leaseweb.net/opensuse/update/leap/15.3/sle/repodata/e6921fde2a121c785266cd84b0f2fbe998c50771e
2744ad92ecccf020ffbc629-filelists.xml.gz</url>
    <!-- File origin location:  -->
    <url type="http" location="" preference="88">
http://downloadcontent2.opensuse.org/update/leap/15.3/sle/repodata/e6921fde2a121c785266cd84b0f2fbe998c50771e27
44ad92ecccf020ffbc629-filelists.xml.gz</url>
</resources>
```
download.o.o does not know that it should send South America requests to US, or rather, send to a closer place, but instead, it sends to whatever place it finds in Europe.

#### Things get even worse for two reasons:

- 1. Not many mirrors sync 15.3 in LATAM because it's EOL and takes a lot of space, and worse, they may exclude SLE repo because it's huge in 15.3 (~200 GB)
- 2. Mirrorcache sync of what is mirrored is slow, it took a while to show our own mirror (download.opensuse.net.br) which had the file, this can cause the metadata to be out of sync

In my understanding, when LATAM requests download.o.o it should send that request to Brazil mirrorcache (cache.opensuse.net.br), but that does not seem to be the case.

If that would be the case, it would fetch the file from Provo, which is close to South America, but since the response for the request is coming from mirrorcache in EU, it sends it to a random place in Europe that has the file.

There are two solutions I think:

- 1. download.opensuse.org should return responses from cache.opensuse.net.br if the request comes from South America
- 2. if 1 is not possible, we need to re-add all mirrors from SA into the cache in Europe, this way, I think EU mirrorcache would be able to send it back to Brazil

Andrii, I hope that this helps to clarify the problem.

## **#5 - 2022-09-20 05:04 - pjessen**

avicenzi wrote:

download.o.o does not know that it should send South America requests to US, or rather, send to a closer place, but instead, it sends to whatever place it finds in Europe.

IIRC, with mirrorbrain, when a file was not found on any mirror on the same continent, any mirror would be good enough, but ordered by network "proximity", ie. ASN.

#### **#6 - 2022-09-21 15:36 - avicenzi**

pjessen wrote:

#### avicenzi wrote:

download.o.o does not know that it should send South America requests to US, or rather, send to a closer place, but instead, it sends to whatever place it finds in Europe.

IIRC, with mirrorbrain, when a file was not found on any mirror on the same continent, any mirror would be good enough, but ordered by network "proximity", ie. ASN.

In this case, it seems that the problem is with download.o.o, since SA has its own mirrorcache now. Querying SA mirrorcache returns the file if available, or it sends to Provo if not.

Maybe this is related to  $\frac{\#115136}{2}$ , the SA mirror does not have an opensuse.org URL yet.

## **#7 - 2022-09-23 08:37 - andriinikitin**

- *Status changed from Workable to Resolved*
- *% Done changed from 0 to 100*

It may take some time before new files reach mirrors in South America and some time in addition before download.opensuse.org is aware about that (i.e. when scanner registers the new files on those mirrors).

Until that happens, all requests will be redirected to whatever mirrors are known so far. It looks the UA mirror was the fastest to get updates, so download.o.o redirected you there.

/update/leap/15.3/sle/repodata is being published several times per day, I don't see what can be fixed or improved in infrastructure in short run.

At the same time South America has got own instance of Mirror Redirector (MirrorCache) - cache.opensuse.net.br , so most of requests from South America to download.opensuse.org will be redirected there. With this change the behavior a bit and requests will not be redirected outside Americas and Nuremberg anymore.

I am closing this call, but let me know if anything needs assistance.

Regards, Andrii Nikitin